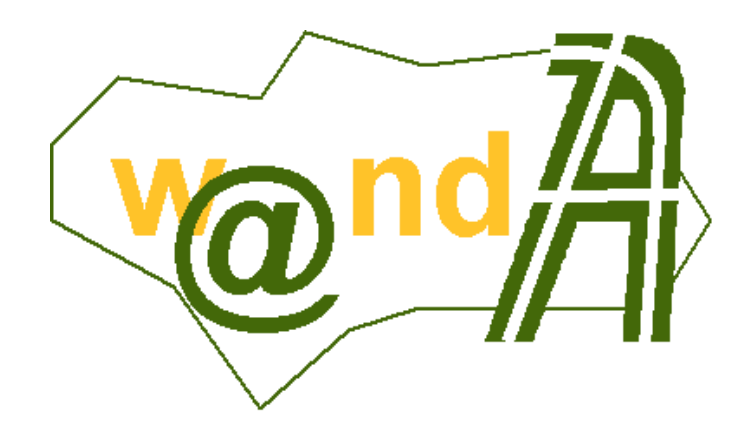

# **Trew@ v1.1.0 - Guía rápida de instalación**

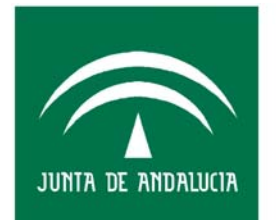

**CONSEJERÍA DE JUSTICIA Y** ADMINISTRACIÓN PÚBLICA

5 de abril de 2006

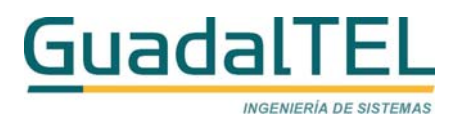

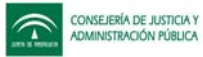

# ÍNDICE

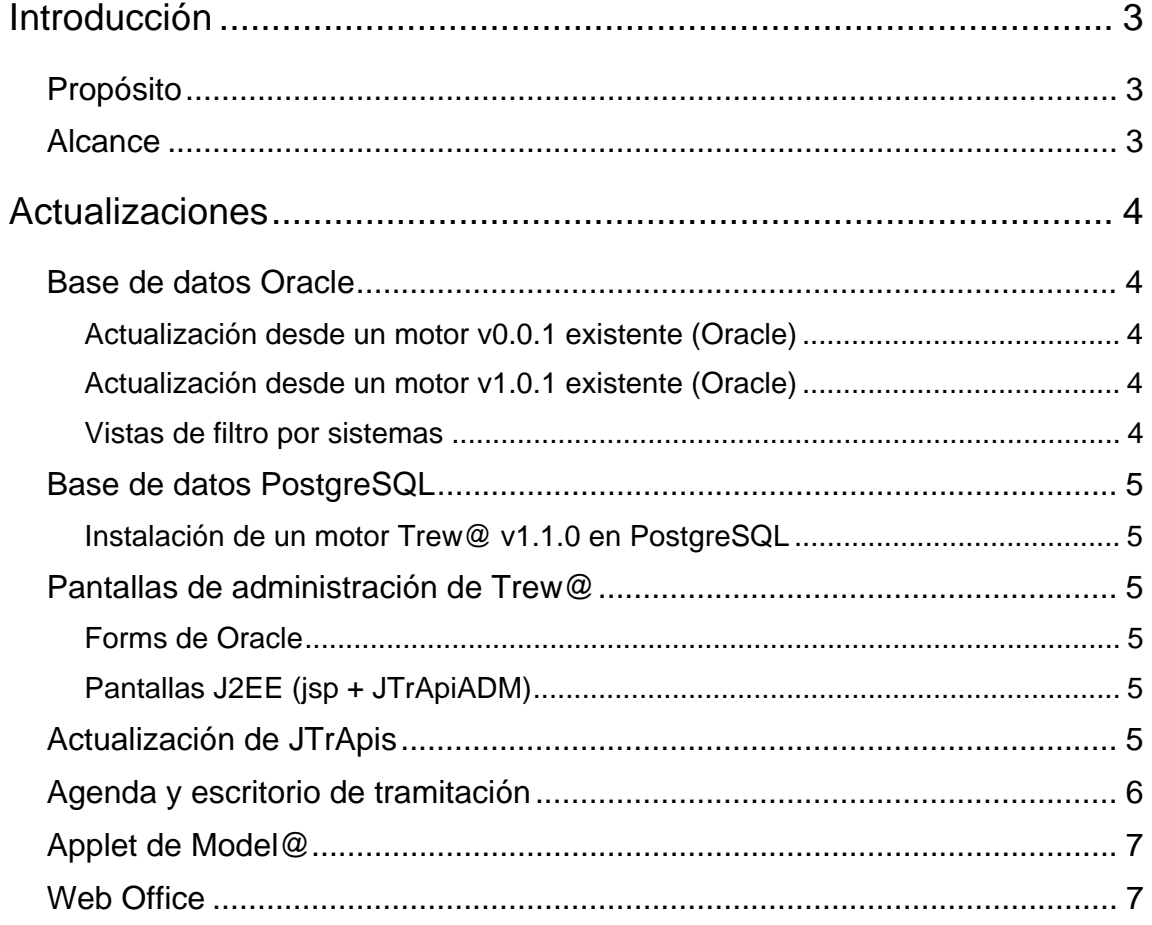

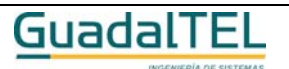

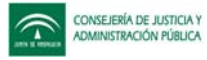

# **Introducción**

# **Propósito**

El presente documento describe brevemente el conjunto de actualizaciones a realizar para instalar Trew@ v1.1.0 desde una versión ya instalada Trew@v1.0.1.

Para una información más detallada de dichas actualizaciones, se remite al lector a la documentación técnica de cada componente y manuales de operación de esta versión.

## **Alcance**

Este documento va dirigido a:

- La dirección del proyecto w@ndA.
- El colectivo de usuarios-desarrolladores Trew@

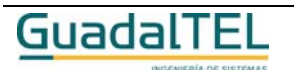

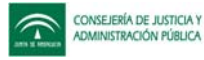

# **Actualizaciones**

#### **Base de datos Oracle**

#### **Actualización desde un motor v0.0.1 existente (Oracle)**

Ejecutar el script "trewa\_v001\_a\_v110.sql" existente en la carpeta "Base\_de\_datos\Oracle\scripts BD y datos (adaptación desde v001)" del entregable suministrado. Este script actualiza tando el modelo de datos como los paquetes PL/SQL que ofrecen las PQ-TrApis.

Cabe destacar que para lanzar este script es necesario tener preparado el nombre de la "constraint" sobre la columna "*V\_ESTADO*" de la tabla "*TR\_DOCUMENTOS\_EXPEDIENTES*" ya que se pedirán durante el proceso de actualización.

#### **Actualización desde un motor v1.0.1 existente (Oracle)**

Lanzar el script "trewa\_v101\_a\_v110.sql" existente en la carpeta "Base\_de\_datos\Oracle\scripts BD y datos (adaptación desde v101)" del entregable suministrado. Este script actualiza tando el modelo de datos como los paquetes PL/SQL que ofrecen las PQ-TrApis (revisar no obstante el contenido del fichero para modificar la creación o no de los paquetes PL/SQL según interese, ya que por defecto aparecen comentados los que representan las PQ-TrApis).

#### **Vistas de filtro por sistemas**

Si se desea, para la creación de usuarios de base de datos administradores o de conexión a Trew@ distintos al propietario, pueden instalarse en el motor un conjunto de vistas que permiten hacer filtros por aquellos sistemas en los que el usuario tiene permisos. Además se suministran los scripts necesarios para ajustar los permisos y sinónimos de dichos usuarios. Todos estos scripts que pueden ejecutarse, se encuentran en la carpeta " Base\_de\_datos\Oracle\scripts vistas filtro sistemas" del entregable.

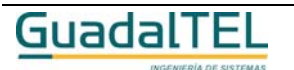

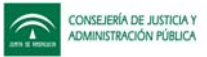

## **Base de datos PostgreSQL**

#### **Instalación de un motor Trew@ v1.1.0 en PostgreSQL**

Para la instalación de Trew@ v1.1.0 sobre un motor de base de datos PostgreSQL, se remite al lector al documento de instalación específico para esta base de datos ("Manual de operación Trew@ v110 PostgreSQL") que puede encontrarse en el entregable de la versión v1.1.0 en la subcarpeta "Documentación". Este manual contiene las instrucciones para ejecutar el script de creación del modelo de datos de Trew@ y poblado de tablas que puede encontrarse en la carpeta "Base\_de\_datos\PostgreSQL" del entregable suministrado.

## **Pantallas de administración de Trew@**

#### **Forms de Oracle**

Para actualizar las pantallas de mantenimiento desde una instalación previa de Trew@ v1.0.1, se deben sustituir los ficheros ".fmx" suministrados en la subcarpeta "Administración\ejecutables Forms (adaptación desde v101)".

#### **Pantallas J2EE (jsp + JTrApiADM)**

Para la instalación de este componente disponible desde la versión v1.1.0 de Trew@, es necesario disponer de un servidor de aplicaciones (Tomcat, Jboss, etc.) en el que desplegar el fichero "TrewaAdm.war" suministrado en la subcarpeta "Administración\J2EE". Para más detalles sobre la instalación se remite al lector al "Manual de Operación".

## **Actualización de JTrApis**

Para actualizar las aplicaciones J2EE que hagan uso de este componente, se debe sustituir el fichero "trewa.jar" usado por el suministrado (el version.properties de este fichero debe contener los datos de versión 1.3.0 y fecha 5/4/2006).

Además de las aplicaciones "cliente" que estén haciendo uso de este componente, debe actualizarse este fichero también en las aplicaciones entregadas en versiones anteriores de Trew@, tales como las instaladas a partir de "agenda.war" (agenda y escritorio de tramitación de ejemplos), "TrewaXML.war" (ejemplo de uso de las apis para intercambio de XML) y "trewaws.war" (servicios web de Trew@).

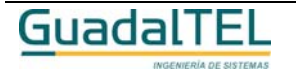

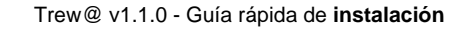

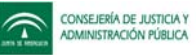

#### **Agenda y escritorio de tramitación**

Además del apartado anterior, en aquellas aplicaciones que hagan uso de la agenda de tramitación de ejemplo que se suministra con Trew@, hay que sustituir los ficheros contenidos en la carpeta "Aplicaciones J2EE\Agenda y Escritorio".

Téngase en cuenta que las aplicaciones que ya hayan hecho cambios sobre los ficheros a susituir originales, deben valorar la actualización de los mismos o en su defecto aplicar sobre sus ficheros los cambios que se entregan en esta versión si se desea.

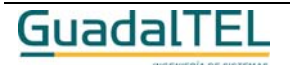

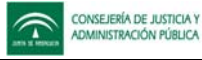

## **Applet de Model@**

En aquellas aplicaciones que se esté haciendo uso del applet de Model@ (típicamente agendas de tramitación derivadas de la original de Trew@), deben sustituir el fichero "ModelaApplet.jar" sito en la carpeta "Aplicaciones J2EE\Applet de Model@" del entregable.

## **Web Office**

En aquellas aplicaciones que se esté haciendo uso del componente de Web Office (típicamente agendas de tramitación derivadas de la original de Trew@), deben sustituir el fichero "OOProject.jar" sito en la carpeta "Aplicaciones J2EE\WebOficce" del entregable.

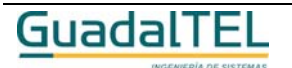